#### **PlayMe Crack [Latest-2022]**

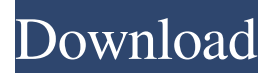

### **PlayMe Crack+ License Key**

PlayMe is a YouTube client for desktop with the goal of making you feel comfortable and relaxed when watching videos and listening to music, while allowing you to create playlists and enjoy your YouTube experience from your PC! Key Features: - Make videos and music a part of your daily routine. The best YouTube client for desktops - Browse videos and enjoy your music from anywhere with a simple web browser. - Manage and create playlists. - Create playlists for each of your favorite genres. - Add music to your YouTube channel by syncing to Google Music. - Play videos from any source you have downloaded in Google Music. - Stay tuned and up to date with PlayMe! More from YouTube Music: - Browse music by artist or by genre - Find a song in any YouTube playlist - Search your favorite playlist and discover new music. - Listen to the hottest music videos with the latest playlists. - Share the YouTube experience on your desktop. Supported browsers: Chrome, Firefox, Opera and Safari. Minimum system requirements: Windows 7, 8, 10 or Mac OS X 10.9, 10.10, 10.11, and later. Follow PlayMe on Twitter: Evening,The name is AC, and I am a first-time viewer of YouTube. Youtube basically refers to the world's second-largest videosharing site. It is certainly the best in every part of the world. In this program I am going to show you the best YouTube to download videos free. Our Favorite YouTube to Download Videos Best YouTube to Download Videos- Easy Way to Add Music or Videos to the Video Best Youtube Downloader 2018 Best Youtube Downloader 2018- Follow Me On: Twitter: Facebook: For business inquiries, email me here: acstacking@gmail.com AC Stacking is your best solution for all kinds of videos needs. We know how important good quality and unique content is to your

#### **PlayMe Crack+ Torrent**

\* Developed in collaboration with YouTube \* Select one or more video on YouTube for playback \* Play or pause the selected video \* Control the playback speed \* Easy to use \* Manage playback speed settings \* Display video length, view duration and total duration \* Preview video playlist or channel \* Keep a video count down timer for a fixed amount of time \* A convenient video timer for fixed time lengths \* Use volume buttons to set the playback volume level \* Useful for those with a limited attention span \* Listen with high quality audio \* Setup plays for video a playlist or channel \* Ability to skip to the next song on a playlist \* Playback queue \* Shuffle mode \* Playlist thumbnails \* Random mode \* Region lock \* Download option \* Mute \* Customizable \* Accessibility options \* Region lock \* Save media file \* Lock playlist \* Password protection \* Auto playback \* Playlist password option \* Support YouTube mobile \* Play and pause \* Stop and start \* Setup and manage playback speed \* Ability to set the speed to go fast, normal or slow \* Playback control \* Volume control \* Reverse playback direction \* Pause playback \* Play and pause again \* One or more playlist \* Button to scroll back to the playlist selection \* When holding the key press, the video plays the next song or album \* Option to display the video duration on the playlist \* Repeat option \* Pick multiple URLs \* Control volume \* Preview and playback progress \* Play and pause multiple videos \* Next/Previous and play/pause options \* Bookmarks: Allowed to add bookmarks to all video playing, up to 200 bookmarks. \* Tags: Can tag up to 50 videos by drag and drop \* Custom search: Play and pause all videos from a search criteria \* Shuffle: Select one or more videos and play them in random order \* Download: Download all video playlists to the computer or mobile devices. \* Unlimited: Search and play a playlist of videos without limits \* Launch: Add all video playlists to the desktop PlayMe Torrent Download \* Set: Customize settings, such as the playback speed, volume, and repeat \* Toggle: Hide the playlist \* Custom: Add/Edit/Delete video player \* Two modes \* Choose the playback speed \* Step \* Repeat: Loop selected videos \* Preview

1d6a3396d6

## **PlayMe**

PlayMe is a mobile application for the desktop of your PC. Its simplicity of use allows you to stream the entire YouTube library on your PC. This is possible thanks to the YouTube API. Overview PlayMe is a mobile application for the desktop of your PC. Its simplicity of use allows you to stream the entire YouTube library on your PC. This is possible thanks to the YouTube API. The software utility worked smoothly throughout our evaluation, running on minimal system resources. It comes in handy for all users who prefer the mobile version of YouTube when it comes to listen to their favorite music or watching videos. Price: Free Downloads: 3,269 Version: Hotlist This is a hotlist list of the videos you have viewed. Recommendations This is a list of recommendations with other videos you may like. Music Library This is the list of songs that you have saved to your music library. Artists & Genres This is a list of artists and genres that you have liked. Playlists This is a list of playlists that you have saved. Favorites This is a list of the albums and songs that you have saved to your favorites. Family Playlists This is a list of playlists designed for children. History This is a list of your location history. Playlists Show more Show less News YouTube library This list contains all the videos in your YouTube library. Hotlist This list contains the videos you have viewed recently. Recommendations This list contains other videos that you may like. Music Library This list contains the songs that you have saved to your music library. Artists & Genres This list contains the artists and genres that you have liked. Playlists This list contains the playlists that you have saved. Favorites This list contains the albums and songs that you have saved to your favorites. Family Playlists This list contains playlists designed for children. History This list contains your location history. Playlists Show more Show less Similar software shotlights: Playfish VideoBuckets 1.4.1 <sup>n</sup> Playfish VideoBuckets is a utility that

### **What's New in the?**

PlayMe is a video player for Google Chrome, Firefox, Safari, and Opera browsers. PlayMe does not support plugins, and offers the fastest streaming experience with less overhead and load time. PlayMe replaces the native YouTube player for most web browsers. It's one of the fastest YouTube player out there. PlayMe Features: Click, control, and play videos - Just click and watch. Fast and lightweight - PlayMe is the fastest and lightest YouTube video player out there. Stream videos on any site - PlayMe is a generic YouTube video player that works on any site. The desktop player will replace your browser's native YouTube player for most sites. Instantly search and download any YouTube videos - Quickly search for a video, select it, and download it right away. Best YouTube player - PlayMe is one of the best YouTube players out there. If you're looking for speed and user-friendliness, this is the one you're looking for. Control the player - PlayMe is customizable. You can control the player using your keyboard, change the appearance using custom CSS, view the player stats, and more. Install PlayMe Before starting, please make sure that you have updated your browser and YouTube extension. You can download and install PlayMe in 4 easy steps: 1. Click the download button below. 2. Start downloading PlayMe. 3. Once download is finished, run the installer. 4. When the installation process is finished, start PlayMe. PlayMe is compatible with most common desktop browsers: Google Chrome, Firefox, Safari, and Opera. PlayMe may be useful, but please keep in mind that all the applications and games here are for home use only and were not tested for use in an enterprise environment. How to install PlayMe? First download the software. Download PlayMe for Google Chrome. Then, double-click the downloaded file to open the installation wizard. Click Next to start the installation. Select destination folder to install PlayMe in and click Next. Click Install to complete the installation. PlayMe is now installed on your computer. Open PlayMe by clicking the Start button, and click PlayMe. PlayMe for Windows First, double-click the downloaded file to start the installation process. Click the next button, select the destination folder, and click Finish. PlayMe is now installed on your computer. Open PlayMe by clicking the Start button, and click PlayMe. Install PlayMe First download the software. Download PlayMe for Google Chrome. Then, double-click the downloaded file to open the installation wizard. Click Next to start the installation. Select destination folder to install PlayMe in and click Next. Click Install to complete the installation

# **System Requirements For PlayMe:**

Windows 7 - 8.1 (64bit) OS: Windows 10, Linux Processor: Intel Core 2 Duo E8400 Memory: 4GB RAM Graphics: NVIDIA GeForce GTX 560 DirectX: Version 11 Game: Unreal Tournament 3, 2012 It is the year 2138. A massive war has broken out between humans and Xeno. Both sides are in dire need of technology and are

Related links:

<http://petservice.lv/?p=2043> <https://serv.biokic.asu.edu/paleo/portal/checklists/checklist.php?clid=3053> [https://www.weactgreen.com/upload/files/2022/06/K28omMK8zpAbG523wVkJ\\_07\\_d8fc4a7d0d39b2fa91c1ca7a53089741\\_fil](https://www.weactgreen.com/upload/files/2022/06/K28omMK8zpAbG523wVkJ_07_d8fc4a7d0d39b2fa91c1ca7a53089741_file.pdf) [e.pdf](https://www.weactgreen.com/upload/files/2022/06/K28omMK8zpAbG523wVkJ_07_d8fc4a7d0d39b2fa91c1ca7a53089741_file.pdf) <https://ejenvie.com/wp-content/uploads/2022/06/Presilo.pdf> <https://rit48.ru/wp-content/uploads/2022/06/greglat.pdf>

<http://dichvuhoicuoi.com/forest-crack-activation-code-free-download-3264bit-2022-new/>

<https://transparentwithtina.com/wp-content/uploads/2022/06/elizgil.pdf>

<https://shamonique.com/subclipse-1-6-9-crack-2022/>

<https://thehomeofheroes.org/be-my-valentine-screensaver-crack/>

[https://www.spanko.net/upload/files/2022/06/vg2r4qdBSsUAOwZq5M43\\_07\\_e00473f6448c9d789065485cb4357ddd\\_file.pdf](https://www.spanko.net/upload/files/2022/06/vg2r4qdBSsUAOwZq5M43_07_e00473f6448c9d789065485cb4357ddd_file.pdf)

<http://walter-c-uhler.com/?p=7947>

<http://contabeissemsegredos.com/adobe-creative-suite-design-standard-crack-mac-win/>

<https://www.greatescapesdirect.com/2022/06/purchasing-manager-3264bit/>

<https://soepinaobasta.com/wp-content/uploads/2022/06/Dnote.pdf>

<http://www.thebangladeshikitchen.com/wp-content/uploads/2022/06/MeRiQuota.pdf>

<https://mobiletrade.org/advert/gtg-44-s-with-license-code-free-download-pc-windows-updated/>

<https://albaganadera.com/?p=2306>

[https://carlosbarradas.com/wp-content/uploads/2022/06/Foreign\\_word\\_game.pdf](https://carlosbarradas.com/wp-content/uploads/2022/06/Foreign_word_game.pdf)

<https://blu-realestate.com/enf-collector-full-product-key-free-3264bit/>

<https://xtc-hair.com/strokeit-crack-torrent-free-x64/>